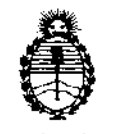

"2013 - AÑO DEL BICENTENARIO DE LA ASAMBLEA GENERAL CONSTITUYENTE DE 1813"

Ministerio de Salud Secretaría de Políticas, Regulación e Institutos A.N.M.A.T.

 $\zeta$ 

**1287** 

BUENOS AIRES, 28 FES 2013

VISTO el Expediente N° 1-47-12653/12-7 del Registro de esta Administración Nacional de Medicamentos, Alimentos y Tecnología Médica (ANMAT), y

CONSIDERANDO:

Que por las presentes actuaciones GE Healthcare Argentina S.A. solicita se autorice la inscripción en el Registro Productores y Productos de Tecnología Médica (RPPTM) de esta Administración Nacional, de un nuevo producto médico.

Que las actividades de elaboración y comercialización de productos médicos se encuentran contempladas por la Ley 16463, el Decreto 9763/64, y MERCOSUR/GMC/RES. N° 40/00, incorporada al ordenamiento jurídico nacional por Disposición ANMAT N° 2318/02 (TO 2004), y normas complementarias.

Que consta la evaluación técnica producida por el Departamento de Registro.

Que consta la evaluación técnica producida por la Dirección de Tecnología Médica, en la que informa que el producto estudiado reúne los requisitos *técnicos* que contempla la norma legal vigente, y que los establecimientos declarados demuestran aptitud para la elaboración y el control de calidad del producto cuya inscripción en el Registro se solicita.

Que los datos identificatorios característicos a ser transcriptos en los proyectos de la Disposición Autorizante y del Certificado correspondiente, han sido convalidados por las áreas técnicas precedentemente citadas.

Que se ha dado cumplimiento a los requisitos legales y formales que contempla la normativa vigente en la materia.

Que corresponde autorizar la inscripción en el RPPTM del producto médico objeto de la solicitud.

Que se actúa en virtud de las facultades conferidas por los Artículos 8°, inciso *\\\putas* (\\putasabi) del Decreto 1490/92 y por el Decreto 425/10.

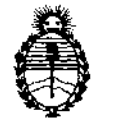

"2013 - AÑO DEL BICENTENARIO DE LA ASAMBLEA GENERAL CONSTITUYENTE DE 1813"

Ministerio de Salud Secretaría de Políticas, Regulación e Institutos A.N.M.A.T.

**DISPOSICiÓN N· 1 2 8 7** 

Por ello;

# EL INTERVENTOR DE LA ADMINISTRACIÓN NACIONAL DE MEDICAMENTOS, ALIMENTOS Y TECNOLOGÍA MÉDICA DISPONE:

ARTICULO 10- Autorízase la inscripción en el Registro Nacional de Productores y Productos de Tecnología Médica (RPPTM) de la Administración Nacional de Medicamentos, Alimentos y Tecnología Médica del producto médico de marca General Electric, nombre descriptivo Sistema de Tomografía Computada y nombre técnico Sistemas de Exploración por Tomografía Computarizada, de acuerdo a lo solicitado, por GE Healthcare Argentina S.A. , con los Datos Identificatorios Característicos que figuran como Anexo 1 de la presente Disposición y que forma parte integrante de la misma.

ARTICULO 20 - Autorízanse los textos de los proyectos de rótulo/s y de instrucciones de uso que obran a fojas 4 y 21 a 45 respectivamente, figurando como Anexo II de la presente Disposición y que forma parte integrante de la misma.

ARTICULO 30 - Extiéndase, sobre la base de lo dispuesto en los Artículos precedentes, el Certificado de Inscripción en el RPPTM, figurando como Anexo 111 de la presente Disposición y que forma parte integrante de la misma

ARTICULO 40 - En los rótulos e instrucciones de uso autorizados deberá figurar la leyenda: Autorizado por la ANMAT, PM-1407-200, con exclusión de toda otra leyenda no contemplada en la normativa vigente.

ARTICULO 50- La vigencia del Certificado mencionado en el Artículo 30 será por cinco (5) años, a partir de la fecha impresa en el mismo.

ARTICULO 60 - Regístrese. Inscríbase en el Registro Nacional de Productores y Productos de Tecnología Médica al nuevo producto. Por Mesa de Entradas notifíquese al interesado, haciéndole entrega de copia autenticada de la presente Disposición, conjuntamente con sus Anexos I, II y III. Gírese al Departamento de

 $\delta$ 

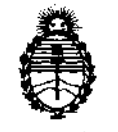

2013 - ANO DEL BICENTSY PROBELLES PARA SENEIAL CONSTITUYENTE DE 1813"

Ministerio de Salud Secretaria de Políticas, Regulación e Institutos A.N.M.A.T.

**12 8 7** 

Registro a los fines de confeccionar el legajo correspondiente. Cumplido, archívese.

Expediente NO 1-47-12653/12-7

DISPOSICIÓN Nº DISPOSICIÓN Nº  $\begin{matrix} 1 & 2 & 8 \ 1 & 2 & 8 \end{matrix}$ 

SUB-INTERVENTOR<br>A.N.M.A.T.

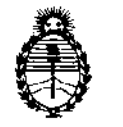

"2013 - AÑO DEL BICENTENARIO DE LA ASAMBLEA GENERAL CONSTITUYENTE DE 1813"

Ministerio de Salud Secretaria de Políticas, Regulación e Institutos A.N.M.A.T.

## ANEXO I

DATOS IDENTIFICATORIOS CARACTERÍSTICOS del PRODUÇTO MÉDICO inscripto en el RPPTM mediante DISPOSICIÓN ANMAT N° ......... *.1 ..* L .. *8 ... 1 ..*

Nombre descriptivo: Sistema de Tomografía Computada

Código de identificación y nombre técnico UMDNS: 13-469 - Sistemas de Exploración por Tomografía Computarizada

Marca: General Electric.

Clase de Riesgo: Clase III

Indicación/es autorizada/s: Generación de imágenes transversales del paciente mediante la reconstrucción computarizada de datos de transmisión de rayos X tomados en ángulos distintos para el examen médico.

Modelo: Brivo CT 385

Condición de expendio: Venta exclusiva a profesionales e instituciones sanitarias Nombre del fabricante: GE Healthcare Japan Corporation

Lugar/es de elaboración: 7-127, Asahigaoka 4-chome, Hino-shi, Tokio 191-8503, Japón.

Nombre del fabricante: GE Hangwei Medical Systems Co. Ltd

Lugar/es de elaboración: No. 2 North Yong Chang Street Beijing Economic -Technological Development Zone, Beijing 100176, China

Expediente Nº 1-47-12653/12-7  $\overline{D}$ ISPOSICIÓN Nº  $\overline{1}$  2 8 7 Dr. OTTO A. ORSINGHER

SUB-INTERVENTOR A.N.M.A.'r.

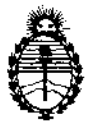

"2013 - AÑO DEL BICENTENARIO DE LA ASAMBLEA GENERAL CONSTITUYENTE DE 1813"

Ministerio de Salud Secretaría de Políticas, Regulación e Institutos A.N.M.A.T.

## ANEXO II

TEXTO DEL/LOS RÓTULO/S e INSTRUCCIONES DE USO AUTORIZADO/S del PRODUCTO MÉDICO inscripto en el RPPTM mediante DISPOSICIÓN ANMAT NO  $\overline{\mathbf{z}}$  ... .

Dr. OTTO A. ORSINGHER SUB-INTERVENTOR  $A.N.M.A.T.$ 

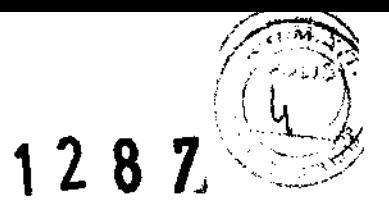

# PROYECTO DE ROTULO

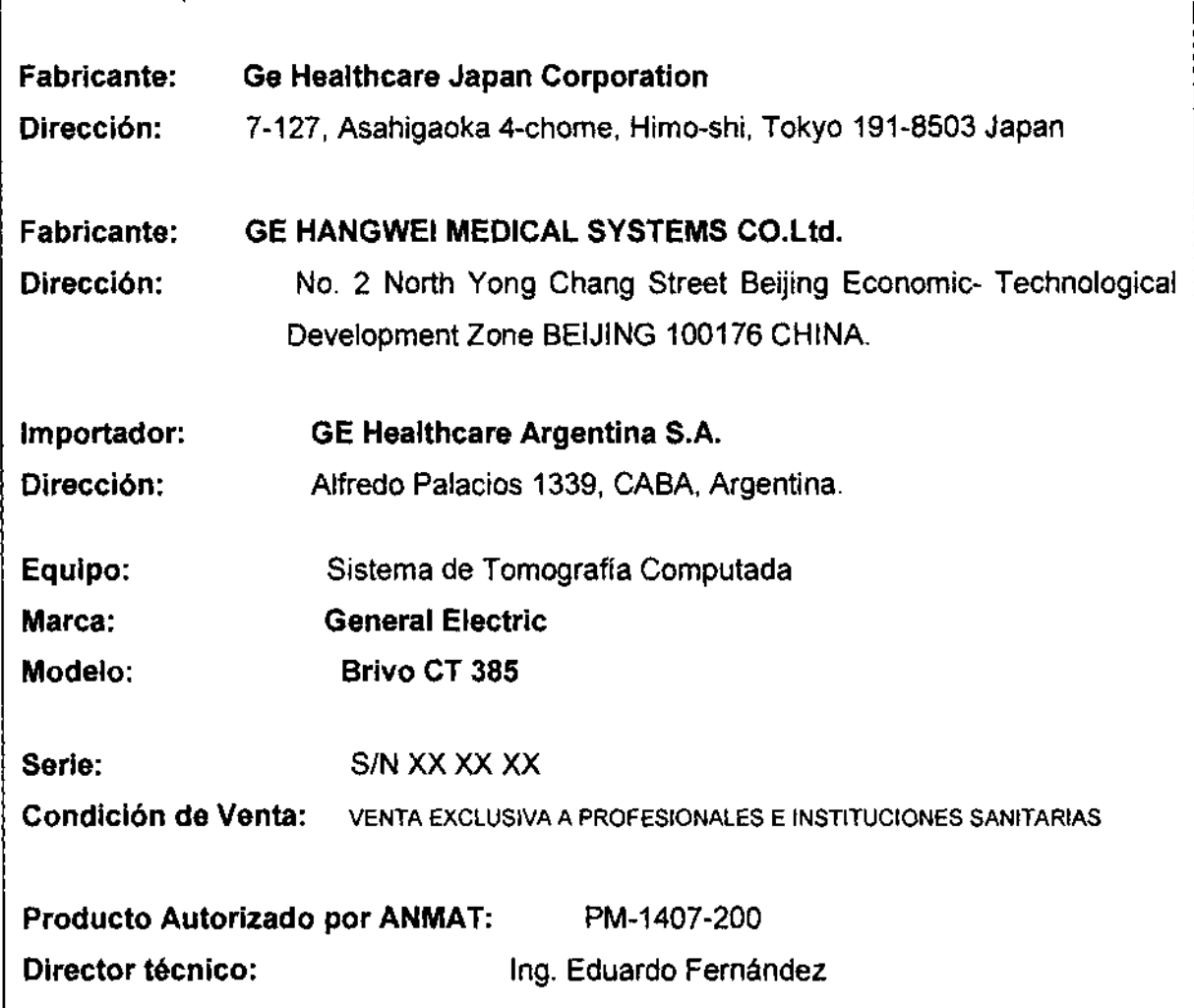

 $\sim$   $\sim$ 

 $\overline{\phantom{a}}$  $^{\circ}$ E .

 $\bar{\mathcal{A}}$ 

 $\sim$ 

سيسمع أربابه  $\geq$  $\zeta_{\perp}$ 

ing, Eduardo, Domingo, Pernándoz.<br>Cabalista (Salad

# $\mathcal{M}$  anexo ii b  $\mathcal{A}$  and  $\mathcal{A}$  and  $\mathcal{A$ ANEXO III B<br>INSTRUCCIONES DE USO<br>SISTEMA DE TOMOGRAFIA COMPUTADA BRIVO CT 385

 $\sim$ 

Las presentes instrucciones de uso son extraídas del manual de referencia técnica, español.

El modelo de las instrucciones de uso debe contener las siguientes informaciones cuando corresponda:

3.1. Las indicaciones contempladas en el ítem 2 de éste reglamento (Rótulo), salvo las que figuran en los ítem 2.4 y 2.5;

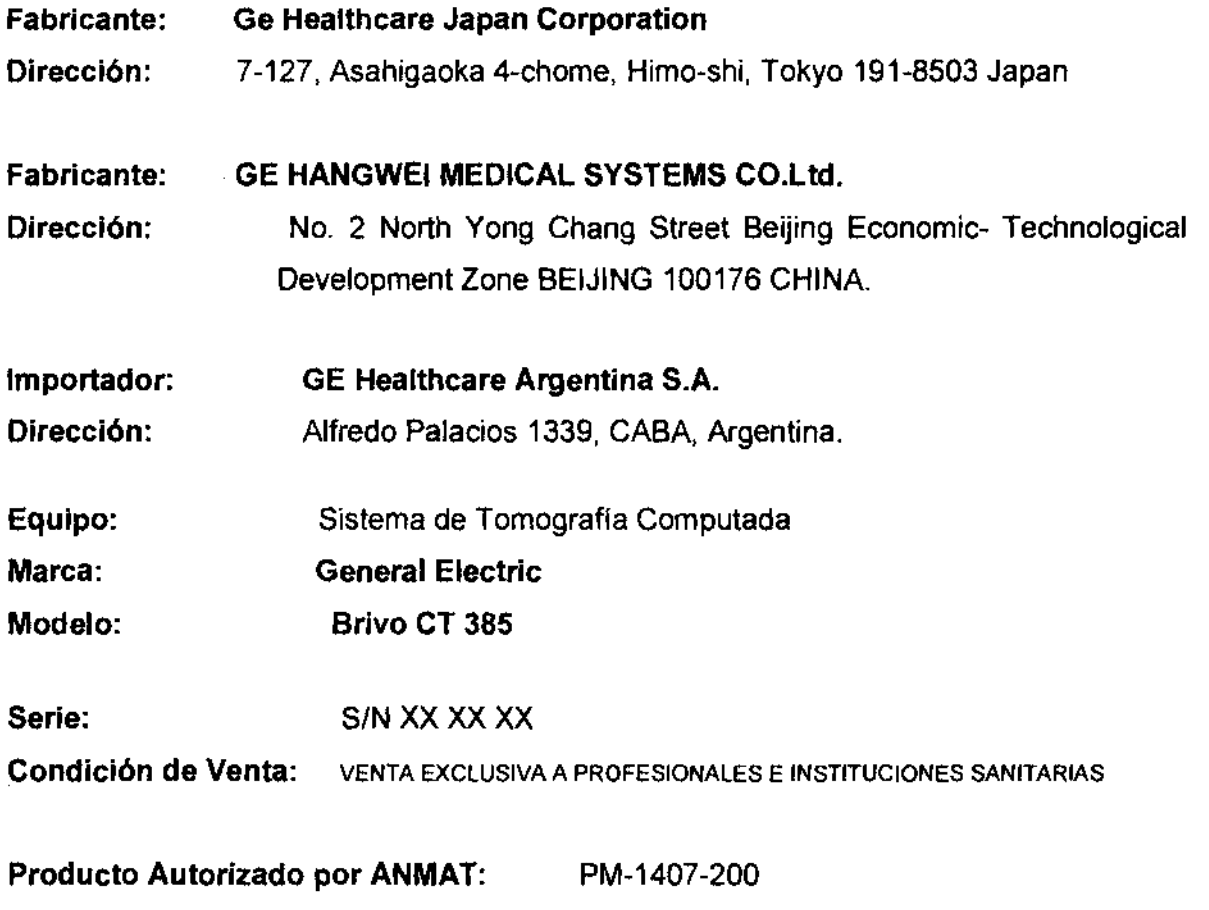

Director técnico: Ing. Eduardo Fernández

 $\gamma$  these GO Diginalgo  $\bar{\mathrm{r}}$ empinder  $\bar{\mathrm{r}}$ "",-..;:.,;;"",\ *.=:...¡"....,¡J* 

Manana-Micucci Apoderada nd Baaintera Argentina P.T

# **12 8** <sup>~</sup>3.2. **Las prestaciones contempladas en el ítem 3 del Anexo de la Resolución GMC**  N° 72/98 que dispone sobre los Requisitos Esenciales de Seguridad y Eficacia de los Productos Médicos y los posibles efectos secundarios no deseados;  $\left(\begin{array}{c} 1 \ 1 \end{array}\right)$

 $\left(\left\langle 2p^{2^{\alpha}}\right\rangle \right)^{2}$ En el capítulo de seguridad informa de las precauciones y medidas de seguridad que deben adoptarse.

Lea detenidamente el contenido de este capítulo para seguir los procedimientos y precauciones de seguridad correctamente.

Conviene guardar este manual cerca de la consola para tenerlo siempre a mano. Si es necesario, puede recibir formación por parte de un especialista en aplicaciones de GE. Póngase en contacto con el representante de ventas de GE de su institución para obtener más información acerca de otros cursos de entrenamiento sobre la seguridad y el funcionamiento.

El escáner Brivo CT 385 cumple las normas lEC 60601-1, GB9706.1 Y UL 60601-1. El sistema está clasificado como equipo IPXO Clase 1, no adecuado para su uso en presencia de mezclas anestésicas inflamables con oxígeno u óxido nitroso. Está capacitado para funcionamiento continuo con carga intermitente. No se aplica esterilización. El tablero de la mesa del paciente se considera una parte aplicada de Tipo B.

Toda persona que utilice este sistema debe haber recibido una formación adecuada antes de explorar o diagnosticar pacientes. Ésta debe incluir formación en medicina y en rayos X, además de una formación en aplicaciones de GE.

En esta guía no se facilitan explicaciones médicas, pero se recomienda aplicaciones potenciales para algunas de las funciones de programa. Describe problemas de seguridad potenciales y el modo de evitarlos. Todo aquel que utilice el equipo debe leer y comprender previamente las instrucciones, los avisos y las medidas de precaución. Mantenga el manual cerca del equipo. Las medidas y los procedimientos de seguridad deben revisarse periódicamente.

Se incluyen tres tipos de clasificación de seguridad:

PELIGRO: Esta etiqueta indica estados o acciones que conllevan un peligro concreto. El incumplimiento de esta advertencia provocará lesiones personales o daños materiales graves.

arian<u>a Mic</u>uci  $\mathcal{L}$ Aponolaus<br>Aponolaus

aido Domingo Femán<mark>dez</mark> U"\='-' -v.\ I.~,~I" . ..¡,J

1 Z 8 .

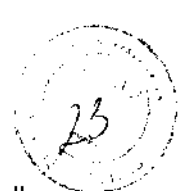

Ji\. *\,;.I?,,/;* , / W ,,,,-, .. ~\.~,.. ADVERTENCIA: Esta etiqueta corresponde a estados o acciones que pueden conllevar $\neg\neg$ un peligro específico. El incumplimiento de estas advertencias puede provocar lesiones personales o daños materiales graves.

& CUIDADO: Esta etiqueta corresponde a estados o acciones que suponen un riesgo potencial. Ignorar estas instrucciones puede causar lesiones leves o daños materiales.

### **Instrucciones de seguridad específicas**

• Este producto ha sido diseñado y fabricado para garantizar el máximo nivel de seguridad en su funcionamiento. Debe manejarse y mantenerse siguiendo estrictamente las precauciones y las advertencias de seguridad así como las instrucciones de funcionamiento incluidas en este documento y en otros documentos específicos del producto.

• El sistema ha sido diseñado para cumplir con todos los requisitos de seguridad que se aplican a los equipos médicos. Sin embargo, cualquier persona que maneje el sistema debe ser totalmente consciente de los posibles peligros que afectan a la seguridad.

• El propietario debe asegurarse de que sólo el personal debidamente entrenado y completamente cualificado esté autorizado para manejar el equipo. Debe crearse una lista de aquellos operadores que están autorizados a manejar el equipo.

• El personal autorizado debe mantener ese manual a mano, leerlo con detenimiento y revisarlo periódicamente. Sin embargo, ni el fabricante ni el distribuidor del equipo garantizan que el hecho de leer este manual capacita al lector para manejar, probar o calibrar el sistema.

• No debe permitirse obtener acceso al sistema al personal no autorizado.

Mariana Mieacci Scereda  $\langle \xi, g \rangle$  and

• Familiarícese con el hardware, de modo que pueda identificar problemas graves. No utilice el escáner si está dañado o no funciona correctamente. Espere hasta que el personal cualificado solucione el problema.

• No bloquee los puertos de ventilación del equipo electrónico. Siempre mantenga al menos 6 pulgadas (15 cm) de huelgo alrededor de los puertos de ventilación para impedir que se sobrecalienten y resulten dañadas las piezas metálicas del sistema electrónico.

 $\subset$   $\sim$ 

 $\epsilon$  . Equal to Comingo Femindez .,.¿,.~~:,",,'.J:\ ~\_.",,-,J

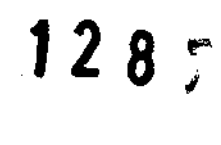

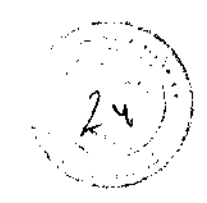

- Utilice sólo equipos de GE aprobados para a este sistema.
- No cargue ningún software que no esté aprobado por GE en la computadora.

# **Seguridad contra riesgos eléctricos**

PELIGRO: PELIGRO DE DESCARGA ELÉCTRICA. Evite todo contacto con conductores eléctricos. No quite ni abra cubiertas ni enchufes del sistema. Los circuitos nternos utilizan alto voltaje y pueden ocasionar lesiones graves. Si alguna luz, monitor o indicador interno permanece encendido una vez apagado el sistema, puede producirse una descarga eléctrica. Para impedir que se produzcan lesiones, gire y apague el interruptor del suministro de alimentación principal y póngase en contacto con el departamento de mantenimiento inmediatamente

& PELIGRO: LOS COMPONENTES NO PUEDEN SER MANIPULADOS POR EL USUARIO .Envíelas al personal de servicio técnico calificado. Sólo las personas que conozcan los procedimientos adecuados y el uso de las herramientas apropiadas deben instalar, ajustar, reparar o modificar el equipo. Para garantizar un rendimiento seguro y fiable del equipo, prepare el lugar de trabajo según los requisitos establecidos por GE Healthcare. Si tiene dudas póngase en contacto con GE Healthcare. Si el fusible se funde 36 horas después de haberlo reemplazado, ello puede significar que los circuitos eléctricos del sistema no funcionan correctamente. Solicite que el personal de mantenimiento cualificado revise el sistema y no intente reemplazar ningún fusible.

Mariana Micucci urca<del>inis</del>ta

Equaldo Domingo Fernández

 $\mathbb{A}$ PELIGRO: INCENDIO ELÉCTRICO. Los fluidos conductivos que se filtran por los componentes del circuito activo del sistema pueden ocasionar cortacircuitos que pueden provocar incendios. Por tanto, no cOloque ningún líquido o comida en ninguna pieza del sistema. Para evitar descargas eléctricas o quemaduras por el uso de un tipo de extintor de incendios incorrecto, asegúrese de usar sólo extintores de incendios aprobados para su uso en incendios ubicados en el sistema eléctrico

La longitud del cable que sobre u otros cables de accesorios móviles que se pueden utilizar con algunas exploraciones del paciente deben almacenarse en áreas seguras y aisladas de manera individual enrollados en forma de ocho en la base del equipo fijo. Esto evita que se produzcan interferencias con la señal a la vez que protege los cables para que no se dañen debido al movimiento.

#### **Equipo clase 1**

Todo equipo de instalación permanente que contenga superficies accesibles por el operador o el paciente debe proporcionar una protección secundaria contra descargas eléctricas, por si falla el AISLAMIENTO BÁSICO. Además del AISLAMIENTO BÁSICO, el equipo de clase I incorpora una conexión directa a un CONDUCTOR DE PROTECCiÓN (TIERRA) que evita descargas si una persona toca una pieza del equipo rota o dos superficies del equipo simultáneamente.

#### **Seguridad contra la radiación**

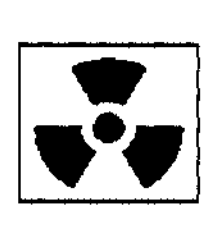

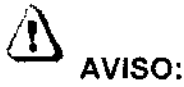

El uso incorrecto de los equipos de rayos X puede causar lesiones. Lea con atención las instrucciones de este manual antes de utilizar el equipo. Si no toma las precauciones necesarias con respecto a los rayos X o ignora las recomendaciones del manual, usted y sus pacientes se arriesgan a recibir radiaciones peligrosas.

Makian<u>a Micu</u>cci Anocerado سيستنسط skoole tagen ne  $\setminus$ 

1 2 8  $7^\circ$ 

Eduaido Domingo Femindez

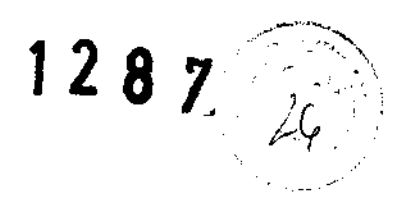

#### Usuarios autorizados

Este equipo incorpora un alto nivel de protección contra los rayos X distintos del haz útil.

No obstante, el equipo no exime al usuario de su obligación de adoptar las medidas de precaución adecuadas para evitar su exposición o la de otras personas a la radiación por falta de atención, descuido o ignorancia.

Los operadores que utilicen el equipo de rayos X deben recibir una formación adecuada al respecto y conocer las recomendaciones del organismo local sobre medidas y protección contra la radiación (NCRP) y de la Comisión internacional sobre protección contra radiación.

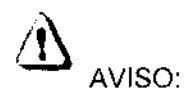

Toda persona en contacto con equipos de rayos X debe adoptar las medidas adecuadas para protegerse contra posibles lesiones.

Todas las personas autorizadas a utilizar el equipo deben conocer y comprender los riesgos que se corren ante la exposición a rayos X con el fin de que eviten cualquier daño o lesión derivados de la exposición. GE Healthcare recomienda firmemente el uso de materiales y dispositivos de protección contra los daños y lesiones que puede provocar la exposición a rayos X. Radiación general y seguridad

AVISO:

No realice nunca exploraciones a pacientes con personal no autorizado dentro de la sala de exploración. Advierta a los visitantes y pacientes sobre las consecuencias daftinas que pueden derivarse del incumplimiento de las instrucciones.

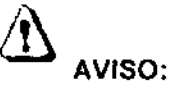

Nunca calibre, pruebe el escáner ni caliente el tubo si hay pacientes

#### o personal en la sala de examen.

artana Micucci

- Permanezca detrás de una mampara de plomo o de vidrio durante la emisión de rayos X.

- Use los factores de técnica prescritos por el radiólogo o el médico y una dosis que produzca los mejores resultados con la menor exposición posible a los rayos X.

- Los pilotos ámbar del panel de visualización del estativo y la parte trasera del mismo se iluminan durante la emisión de rayos X.

il"1 Ed~;¡!UO Dorni¡ljO fem:ncs: " , ...... ' - <sup>~</sup> ....,.(\::...;,..."., ,.....: .... , .... .)

## Exploraciones adquiridas en el mismo plano tomográfico

La norma de la IEC 60601-2-44 sección 29, párrafo 105 indica que es necesario avisarusuario cuando se adquieran exploraciones de CT en el mismo plano tomográfico, es deelren la misma ubicación de exploración. Esta advertencia es necesaria para que los usuarios conozcan la dosis potencial que se puede administrar a los pacientes cuando se adquieren exploraciones en la misma ubicación de mesa.

**12 B** ,

 $\mathcal{H}$  in  $\mathcal{H}$ 

### Seguridad contra riesgos eléctricos

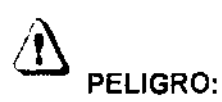

PELIGRO DE DESCARGA ELÉCTRICA. Evite todo contacto con conductores eléctricos. No quite ni abra cubiertas ni enchufes del sistema. Los circuitos internos utilizan alto voltaje y pueden ocasionar lesiones graves.

Si alguna luz, monitor o indicador interno pennanece encendido una vez apagado el sistema, puede producirse una descarga eléctrica. Para impedir que se produzcan lesiones, gire y apague el interruptor del suministro de alimentación principal y póngase en contacto con el departamento de mantenimiento inmediatamente.

# PELIGRO:

LOS COMPONENTES NO PUEDEN SER MANIPULADOS POR EL USUARIO.

Envíelas al personal de servicio técnico calificado. Sólo las personas que conozcan los procedimientos adecuados y el uso de las herramientas apropiadas deben instalar, ajustar, reparar o modificar el equipo.

Para garantizar un rendimiento seguro y fiable del equipo, prepare el lugar de trabajo según los requisitos establecidos por GE Healthcare. Si tiene dudas póngase en contacto con GE Healthcare.

Si el fusible se funde 36 horas después de haberlo reemplazado, ello puede significar que los circuitos eléctricos del sistema no funcionan correctamente. Solicite que el personal de mantenimiento cualificado revise el sistema y no intente reemplazar ningún fusible.

Mariana, Micucc

,ardo, Domingo, Memindoz "".;~,,, ~:, ,\_,'".\_ <sup>J</sup>

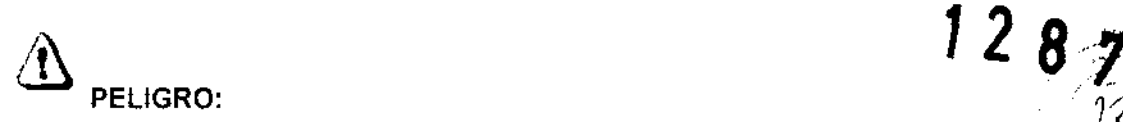

INCENDIO ELÉCTRICO. Los fluidos conductivos que se filtran por los componentes del circuito activo del sistema pueden ocasionar cortacircuitos que pueden provocar incendios. Por tanto, no coloque ningún líquido o comida en ninguna pieza del sistema.

Para evitar descargas eléctricas o quemaduras por el uso de un tipo de extintor de incendios incorrecto, asegúrese de usar sólo extintores de incendios aprobados para su uso en incendios Ubicados en el sistema eléctrico.

• La longitud del cable que sobre u otros cables de accesorios móviles que se pueden utilizar con algunas exploraciones del paciente deben almacenarse en áreas seguras y aisladas de manera individual enrollados en forma de ocho en la base del equipo fijo.

Esto evita que se produzcan interferencias con la señal a la vez que protege los cables para que no se dañen debido al movimiento.

# & ! ADVERTENCIA:

Las exploraciones de CT pueden causar interferencias con dispositivos implantables como marcapasos o neuroestimuladores y pueden hacer que se produzcan cambios en el funcionamiento del dispositivo. Póngase en contacto con el servicio de asistencia técnica o con la línea directa de atención al cliente del fabricante de dispositivos implantables antes de realizar la exploración. Las instrucciones y advertencias del operador proporcionadas por el fabricante de dispositivos implantables pueden proporcionarle más ayuda.

3.3. Cuando un producto médico deba instalarse con otros productos médicos o conectarse a los mismos para funcionar con arreglo a su finalidad prevista, debe ser provista de información suficiente sobre sus características para identificar los productos médicos que deberán utilizarse a fin de tener una combinación segura;

## Función

El operador usa la consola del operador (OC) principalmente para definir los procedimientos

de exploración y procesar los datos de imagen resultantes.

• Monitor de visualización y exploración El monitor de la consola del operador se utiliza principalmente para dos funciones, explorar pacientes y visualizar imágenes.

. Edua da Comingo Pemingin

ana Micucci Higre Arseit

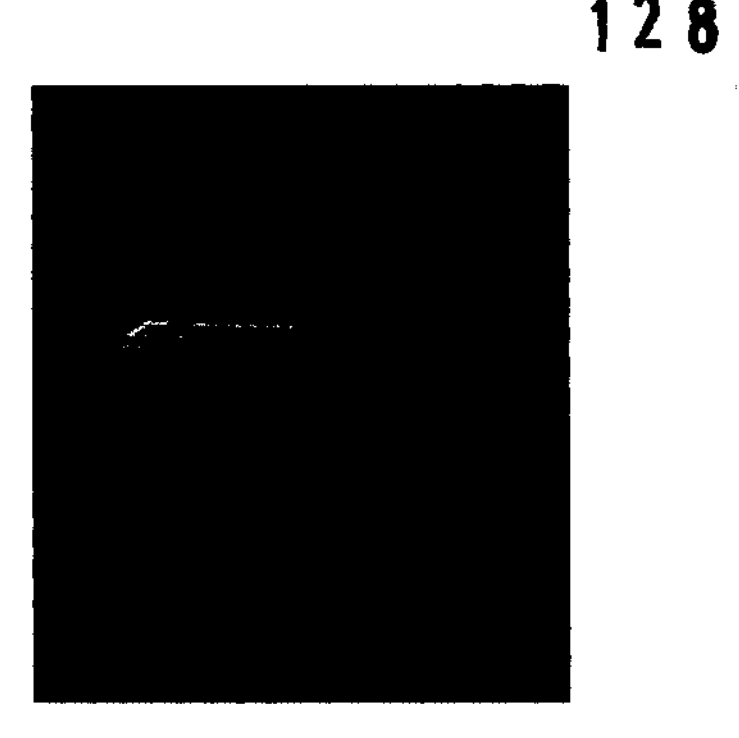

• Unidad de OVO

- Digital Video Oisk-Random Access Memory (OVO-RAM) (Disco de vídeo digital -

Memoria de acceso aleatorio). Cualquiera de los dispositivos permite acceder al manual del operador titulado "Manual de instrucción y referencia". En los sistemas operativos de PC. la unidad de OVO también puede usarse para guardar los archivos de exploración. protocolos y servicio técnico.

• Adaptador de conexión USB para conectar dispositivos de almaenamiento USB externos.

,. Interruptor de encendido/apagado del equipo. En la parte frontal de la computadora está el interruptor de encendido y apagado. Si corta el suministro eléctrico con este interruptor y el control de desconexión de la red eléctrica (A1), no podrá realimentar la computadora a menos que encienda este interruptor después de restablecer la corriente al control de desconexión de la red.

PRECAUCiÓN:

& **Se recomienda hacer siempre una copia de respaldo de los datos de imagen porque existe un riesgo de que el soporte falle.** 

**TECLADO** La estación de trabajo incluye un teclado para escribir texto en las indicaciones en pantalla y datos numéricos en las casillas de datos. La parte superior del teclado incluye botones de exploración y de seguridad

t⊇<br>4ana Micu ADOBECCIO

 $\sqrt{2}$  ,  $\sqrt{2}$ 

.<br>Inn Eaua to Domaiyo Peméndar ,.! ";'.\':u"~.\. ,~~~,\.",J

1 L 8 Z Ø **STORES OF THE REAL** į

## Botones de exploración

• Move to Scan (Desplazarse para explorar) Pulse este botón cuando esté encendido para mover el tablero a la ubicación prescrita 'de inicio de la exploración.

## El tablero.

• Start Scan (Iniciar exp· Stop Move (Detener desplazamiento)

Pulse este botón para detener loración)

Pulse este botón cuando esté encendido para iniciar una exploración.

• Pause Scan (Pausa exploración)

Pulse este botón para poner una exploración en pausa. Se realiza una pausa entre exploraciones al finalizar la que está en curso. Pulse Iniciar exploración para reanudarlas.

- Rayos X activados Este botón se ilumina durante la emisión de rayos X.
- Stop Scan (Parar exploración)

Pulse este botón para detener la exploración en curso o en pausa.

## • Parada de emergencia

Este botón corta el suministro al equipo de la sala de exploración. Todos los movimientos mecánicos y la radiación de rayos X se detienen.

NOTA: Este botón NO afecta la alimentación de la OC ni la cámara láser.

<u>Marian</u>a Micucci **Apollo**cada

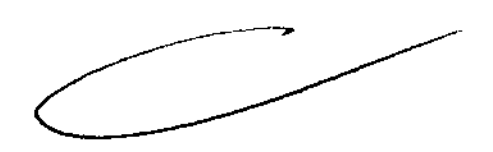

s in

## r- Botón de reinicio \'. ( ,~) *'"1* .;?')

Este botón restablece la alimentación al equipo de la sala de exploración después de $\,^{\circ}$ que se haya utilizado una parada de emergencia. (Use la parte superior de un bolfgrafo para pulsar este botón. Un dedo es demasiado grande.)

Se puede reiniciar el sistema completo encendiendo el interruptor principal.

# Accesorios estándar

- Tapiz del tablero
- Extensor de tablero
- Reposacabezas estándar
- Correas de seguridad
- Maniquíes para calibrar y comprobar el rendimiento
- Soporte del maniquí
- <sup>~</sup>Manual del operador

### Reposacabezas estándar

#### • Reposacabezas estándar

Úselo durante estudios de cabeza normales, con pacientes en posición supina. Utilice la banda de cabeza, la correa de barbilla y cuñas de bobina para fijar la cabeza en la posición adecuada. El material no lleva metal.

#### • Almohadilla de rodilla

Coloque la almohadilla de rodilla en el tablero. Apoye las piernas del paciente en esta almohadilla, con las rodillas ligeramente dobladas, o apoye la cabeza del paciente en la almohadilla y utilice las correas para fijar las manos sobre la cabeza del paciente, evitando atraparle los dedos entre el tablero y las superficies de la mesa.

#### '. Correa de almohadilla de rodilla

Se fija a las tres cintas de Velcro en la almohadilla de rodilla; úsela para fijar las piernas o los brazos a la almohadilla de rodilla.

## • Tapiz del tablero

Úsela durante estudios estándar. Se fija al tablero con «enganches» de Velero.

## • Extensor de tablero

Para aumentar la longitud total del tablero, fije el extensor del tablero al extremo de la mesa más próximo al estativo, y coloque la región anatómica de interés en la gama de exploración. Use el extensor para apoyar la cabeza o los pies del paciente durante una exploración de cuerpo. El material no lleva metal

țariana M∵cucc

 $128$ 

 $\subset$ 

'" 1- -., "'.:" ")r,' r é;¡r,:,rl:: 1.'..,.1 I-.\,,¡\,,¡~L ~v .-, ..... , 1,1 <sup>~</sup>  $\lambda$ ,  $\overline{\lambda}$  ....  $\overline{\mu}$  ....  $\overline{\nu}$  ....  $\overline{\nu}$  ....  $\overline{\nu}$ 

#### Juego de correas de seguridad

#### • Correa corporal A

Use la correa de 60 mm de ancho para colocar y fijar la cabeza del paciente a la almohadilla, o para fijar mantas o ropa. Siga las instrucciones de la correa de cuerpo B para fijar las correas. Se incluye un juego con el sistema.

#### • Correa corporal B

Use las correas de 150 mm para fijar el cuerpo al tablero y reducir el movimiento del paciente, para fijar mantas o ropa, para evitar contacto con la superficie del tablero o para cubrir y fijar las manos del paciente. Deslice la guia de nylon, enfrente de los extremos de

Velcro de las correas del conducto fijado a ambos laterales del tablero. Deslice la correa a lo largo del tablero para colocarla sobre el paciente, y una los extremos de Velcro para inmovilizar al paciente. Se incluye 3 juegos con el sistema.

#### • Correa corporal C

Use la correa de 370 mm del mismo modo que la correa B.

Se incluye un juego con el sistema.

#### • Correa de extensión

Use la correa de extensión con las correas corporales correspondientes para pacientes corpulentos u obesos. Fije los Velcro a la correa corporal para aumentar la longitud. Cada juego de correas corporales tiene una correa de extensión. Se incluyen 5 con el sistema

3.4. Todas las informaciones que permitan comprobar si el producto médico está bien instalado y pueda funcionar correctamente y con plena seguridad, asf como los datos relativos a la naturaleza y frecuencia de las operaciones de mantenimiento y calibrado que haya que efectuar para garantizar permanentemente el buen funcionamiento y la seguridad de los productos médicos;

# **Instrucciones de seguridad generales**

• Este producto ha sido diseñado y fabricado para garantizar el máximo nivel de seguridad en su funcionamiento. Debe manejarse y mantenerse siguiendo estrictamente las precauciones y las advertencias de seguridad así como las instrucciones de funcionamiento incluidas en este manual y en otros documentos específicos del producto.

• El sistema ha sido diseñado para cumplir con todos los requisitos de seguridad que se aplican a los equipos médicos. Sin embargo, cualquier persona que maneje el sistema debe ser totalmente consciente de los posibles peligros que afectan a la seguridad.

τ Mariana M.cucci 'Apoderada' فالهج فعاصيتها جسادست

<u> Tan</u><br>Andro Vari i <sub>sk</sub>ringer for det

\_r"-~"~\_

 $\chi$  ,  $\gamma$  ,  $\gamma$ ,~,,""

 $1 2 8 7$ 

• El propietario debe asegurarse de que sólo el personal debidamente entrenado y completamente cualificado esté autorizado para manejar el equipo. Debe crearse una lista de aquellos operadores que están autorizados a manejar el equipo.

1 Z 8

• El personal autorizado debe mantener ese manual a mano, leerlo con detenimiento y revisarlo periódicamente. Sin embargo, ni el fabricante ni el distribuidor del equipo garantizan que el hecho de leer este manual capacita al lector para manejar, probar o calibrar el sistema.

• No debe permitirse obtener acceso al sistema al personal no autorizado.

• No deje al paciente desatendido en ningún momento .

• Familiarícese con el hardware, de modo que pueda identificar problemas graves. No utilice el escáner si está dañado o no funciona correctamente. Espere hasta que el personal cualificado solucione el problema.

• Si el equipo no funciona correctamente, o si no responde a los controles tal y como se describe en este manual, el operador debe:

- Garantizar en primer lugar la seguridad del paciente y, a continuación, la protección del equipo. - Evacuar el área lo más rápidamente posible en el caso de que se produzca una situación que pueda ser potencialmente insegura.

- Seguir las precauciones y los procedimientos de seguridad tal y como se especifica en el manual.

- Ponerse en contacto inmediatamente con la oficina de mantenimiento local, o informar del incidente y esperar instrucciones

# **Protección contra radiación**

#### Consideraciones sobre la radiación

Un especialista en radiología debe revisar las condiciones de protección de la sala de exploración, al tiempo que tiene en cuenta la posición del equipo, el programa de trabajo semanal y los materiales utilizados para la construcción de paredes, suelos, techos, puertas y ventanas

# **Operaciones de mantenimiento por el usuario de CT**

La frecuencia del mantemiento periódico del sistema, en el caso de BRIVO CT 385 se recomienda un mantenimiento bianual. Los ciclos de mantenimiento específicos pueden adaptarse a los hábitos locales, el uso del sistema y la eficacia del sistema.

Se recomienda encarecidamente a los usuarios de CT que realicen las siguientes operaciones de mantenimiento.

Micucci

 $_0$  :Dov (ingo :Permôndez

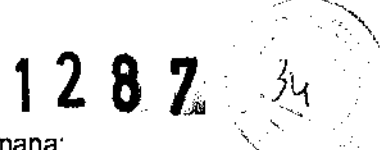

Verifique el funcionamiento de estos elementos al menos una vez por semana:

• Parada de emergencia: pulse el botón para confirmar la parada del sistema .

• Funcionamiento del enganche del tablero: pulse el botón para confirmar que el tablero se engancha.

• Limpie las cubiertas.

• Precisión de la hora del sistema: si la hora no es correcta, ajústela del modo indicado a continuación:

# **Calibración diaria**

Para mantener la calidad de imagen, efectúe el procedimiento de calibración rápida una vez al dia.

- 1. Visualice la pantalla del monitor de exploración.
- Asegúrese de que no hay obstrucciones en la abertura del estativo

2. Seleccione [Tube Warmup] (Calentamiento del tubo) y [Daily Calibration] (Calibración diaria) para visualizar la pantalla, tal como se ve en la Figura 1 y la Figura 2.

- Al comienzo de cada jornada.
- Antes de comprobar la calibración
- Antes de calibrar el sistema
- 3. El sistema selecciona la función de exploración automática por defecto.
- :.. El sistema selecciona automáticamente la secuencia de exploraciones.

NOTA: Es posible que algunas de las exploraciones de calentamiento no se realicen si el tubo está suficientemente caliente antes de la calibración diaria.

- Siga las instrucciones del sistema para iniciar la primera exploración. El sistema adquirirá el resto de las exploraciones del grupo.

Manténgase cerca de la consola durante la adquisición automática, de modo que pueda parar los rayos X si alguien entra en la sala del escáner.

# **Dispositivos de emergencia y extracción de emergencia**

# **Parada de emergencia**

\..

ariana Micucci '<del>weed</del>Cage .

 $\sum_{\alpha}$  ,  $\alpha$  ,  $\alpha$ 

Cuando se pulsa este botón, se detiene cualquier movimiento de la mesa y del estativo, se interrumpe la generación de rayos X y se apagan las luces de alineación del láser. El sistema interrumpe cualquier procedimiento de adquisición de datos en curso y trata de guardar todos los datos adquiridos antes de cancelar la operación. Utilice el botón de parada de emergencia para emergencias relacionadas con los pacientes.

,.., $\approx$  :530  $\bar{i}$  emains  $\bar{i}$ "".,\\_ ..... ,..-.'-\ .~~"'\_J

# **1287**<br>Desconexión de emergencia:  $\frac{1287}{3}$

Cuando se pulsa este botón, se desconecta la corriente de todos los componentes del sistema, con lo que la mesa y el estativo se paran y se interrumpe la generación de rayos X. El sistema interrumpe cualquier adquisición en curso; la información obtenida antes de la interrupción se puede dañar o perder. Utilice el botón de **desconexión de emergencia** en caso de emergencia por catástrofe, como un incendio o terremoto.

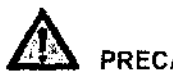

## PRECAUCIÓN

Si pulsa los botones de parada de emergencia o de desconexión de emergencia durante la exploración. el sistema cancela la adquisición de datos

## **Parada de emergencia**

El operador debe dedicar unos minutos a localizar los botones de parada de emergencia del sistema antes de realizar la exploración en el primer paciente.

El sistema dispone de cuatro botones de **parada de emergencia:** 

• Dos en la parte delantera del estativo

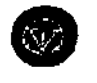

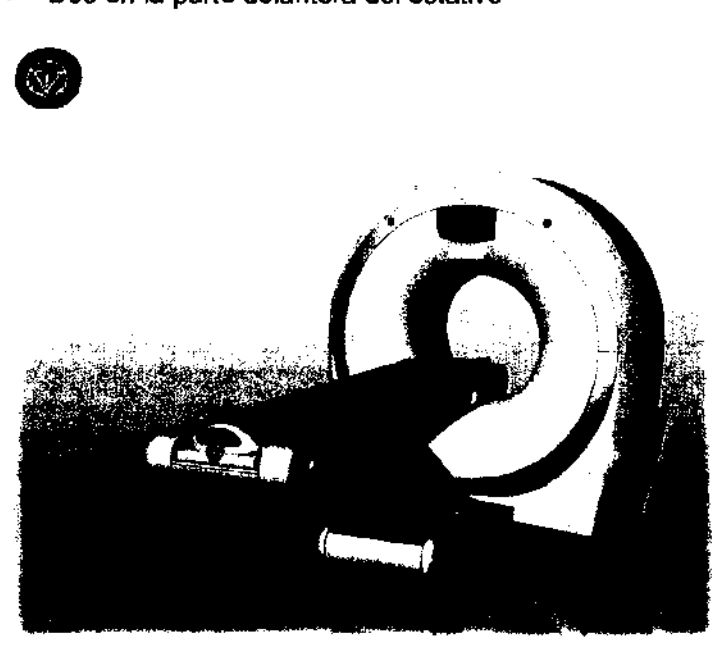

- Uno en la cubierta frontal de la PDU
- Uno en el GSCB

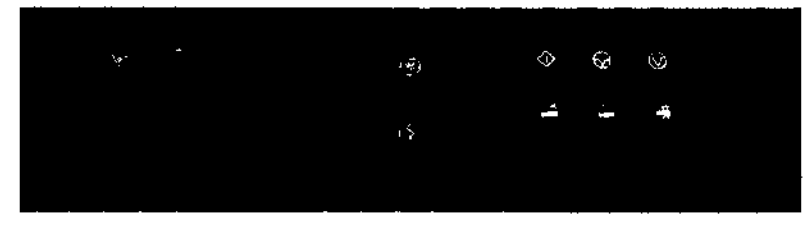

Pulse un botón de **parada de emergencia** si se produce una emergencia relacionada con el paciente o si la camilla, la mesa o el estativo comienzan a desplazarse de forma inesperada.

• Pulse el botón E-Reset del GSCB con un objeto puntiagudo para que el estativo y la mesa vuelvan a recibir energía tras recuperarse de una situación de emergencia. Cuando se realiza una **parada de emergencia** mientras se está moviendo la camilla, ésta podrá seguir desplazándose un máximo de 10 mm.

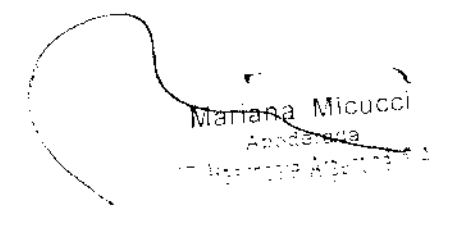

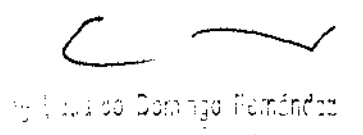

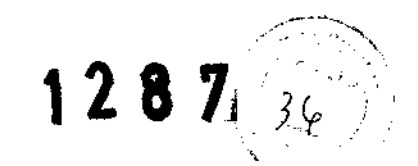

#### Para sacar al paciente de una manera segura:

1. Oprima la tecla del estativo Cradle Release (Liberación del tablero) o el botón de parada de emergencia para desbloquear el freno.

2. Saque la parte superior de la mesa de su posición usando el saliente o la manivela de

liberación de la parte superior de la mesa.

3. Ayude al paciente a bajar de la mesa.

3.5. La información útil para evitar ciertos riesgos relacionados con la implantación del producto médico;

# NO APLICA

3.6. La información relativa a los riesgos de inteñerencia recíproca relacionados con la presencia del producto médico en Investigaciones o tratamientos especificos;

# NO APLICA

3.7. Las instrucciones necesarias en caso de rotura del envase protector de la esterilidad y si corresponde la indicación de los métodos adecuados de reesterilización;

## NO APLICA

3.8. Si un producto médico está destinado a reutilizarse, los datos sobre los procedimientos apropiados para la reutilización, incluida la limpieza, desinfección, el acondicionamiento y, en su caso, el método de esterilización si el producto debe ser reesterilizado, así como cualquier limitación respecto al número posible de reutilizaciones.

## NO APLICA

En caso de que los productos médicos deban ser esterilizados antes de su uso, las instrucciones de limpieza y esterilización deberán estar formuladas de modo que si se siguen correctamente, el producto siga cumpliendo los requisitos previstos en la Sección I (Requisitos Generales) del Anexo de la Resolución GMC N° 72/98 que dispone sobre los Requisitos Esenciales de Seguridad y Eficacia de los productos médicos;

## NO APLICA

3.9. Información sobre cualquier tratamiento o procedimiento adicional que deba realizarse antes de utilizar el producto médico (por ejemplo, esterilización, montaje final, entre otros);

NO APLICA

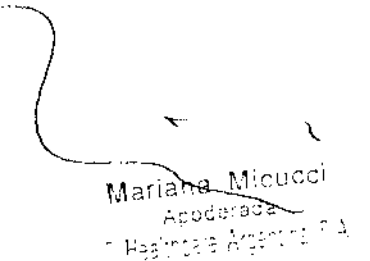

,. 'p '"t, .. I .... "'" f' ~ "\_' ... , ,; .... ' o.... 1, j vI\.¡ I i I ~"II i,. -:. \_ ສະຕິລິຍະ ເຈດໃນ ແລະຈະເພາະສ

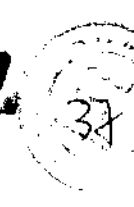

'3.10. Cuando un producto médico emita radiaciones con fines médicos, la información relativa a la naturaleza, tipo, intensidad y distribución de dicha radiación debe ser descripta; Las instrucciones de utilización deberán incluir además Información que permita al personal médico informar al paciente sobre las contraindicaciones y las precauciones que deban tomarse. Esta información hará referencia particularmente a:

## **CTDIvol**

La CTDlvol es una medida media ponderada en un maniquí de referencia. Esta dosis se expresa en miliGrays. El DLP o Producto de la longitud de la dosis es el resultado del CTDlvol y de la longitud de exploración de un conjunto de exploraciones. Es posible calcular este número para el examen en su totalidad y ofrecer así una estimación de la dosis total. El valor se expresa en centímetros miliGrays. El DLP de serie proyectada muestra el DLP que se origina al explorar el grupo o los grupos actuales. El DLP de examen acumulado muestra el DLP del examen total hasta el momento actual. La dosis de reconocimiento no se incluye en los totales del DLP, puesto que no se han definido todavía los estándares para informar sobre la dosis de reconocimiento. La dosis de reconocimiento representa normalmente sólo una pequeña parte del examen. La información sobre la dosis se actualiza al modificar valores técnicos como los kV, los mA, el tiempo de exploración, el espesor del corte y el campo de visión de la exploración.

## Exploraciones adquiridas en el mismo plano tomográfico

La norma de la lEC 60601-2-44 sección 29, párrafo 105 indica que es necesario avisar al usuario cuando se adquieran exploraciones de CT en el mismo plano tomográfico, es decir, en la misma ubicación de exploración. Esta advertencia es necesaria para que los usuarios conozcan la dosis potencial que se puede administrar a los pacientes cuando se adquieren exploraciones en la misma ubicación de mesa.

# & ADVERTENCIA:

El uso incorrecto de los equipos de rayos X puede causar lesiones. Lea con atención las instrucciones de este manual antes de utilizar el equipo. Si no toma las precauciones necesarias con respecto a los rayos X o ignora las recomendaciones del manual, usted y sus pacientes se arriesgan a recibir radiaciones peligrosas

& . ADVERTENCIA:

Mana Micucci Apouorada میں میں ہے۔<br>1995ء میں ان کا متحدہ ہے کہ

ing, Eduaido, Demingo, Pol  $\mathcal{I}_{\mathbf{F},\mathbf{F}}$  ,  $\mathcal{I}_{\mathbf{F},\mathbf{F}}$  ,  $\mathcal{I}_{\mathbf{F},\mathbf{F}}$  ,  $\mathcal{I}_{\mathbf{F},\mathbf{F}}$  ,  $\mathcal{I}_{\mathbf{F},\mathbf{F}}$ 

 $\left( \frac{1}{2} \frac{1}{3} \frac{1}{1} \right)$ Toda persona en contacto con equipos de rayos  $X$  debe adoptar las medidas adecuadas para  $'$ protegerse contra posibles lesiones.

 $1 2 8 7$ 

'Todas las personas autorizadas a utilizar el equipo deben conocer y comprender los riesgos que se corren ante la exposición a rayos X con el fin de que eviten cualquier daño o lesión derivados de la exposición. GE Healthcare recomienda firmemente el uso de materiales y dispositivos de protección contra los daños y lesiones que puede provocar la exposición a rayos X.

# & ADVERTENCIA:

No realice nunca exploraciones a pacientes con personal no autorizado dentro de la sala de exploración. Advierta a los visitantes y pacientes sobre las consecuencias dañinas que pueden derivarse del incum plimiento de las instrucciones

# & , ADVERTENCIA:

Nunca calibre, pruebe el escáner ni caliente el tubo si hay pacientes o personal en la sala de examen.

Permanezca detrás de una mampara de plomo o de vidrio durante la emisión de rayos X. - Use los factores de técnica prescritos por el radiólogo o el médico y una dosis que produzca los mejores resultados con la menor exposición posible a los rayos X. - Los pilotos ámbar del panel de visualización del estativo y la parte trasera del mismo se iluminan durante la emisión de rayos X.

# **ADVERTENCIA**

No es posible garantizar el rendimiento o la seguridad del uso de un tubo de rayos X de un fabricante que no sea GE, ya que los algoritmos de enfriamiento y reconstrucción dependen de cada tubo. Si instala en el escáner un tubo distinto del de GE, los escapes de radiación podrían superar las especificaciones de GE.

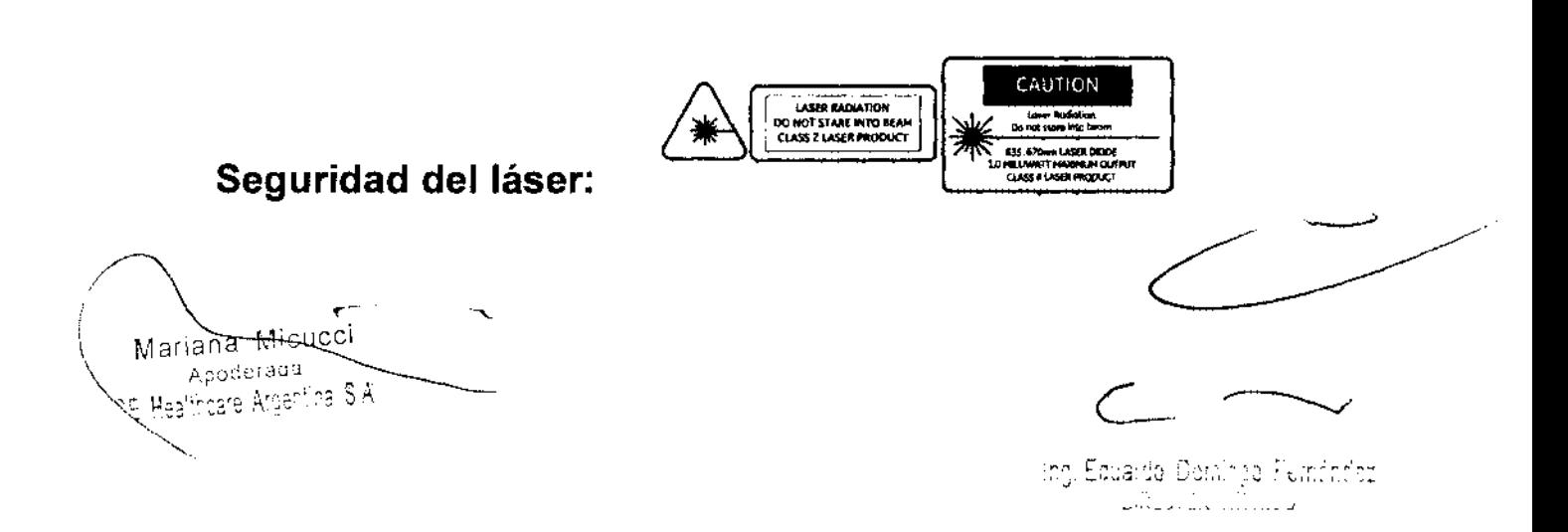

 $1$  2 8  $\boldsymbol{Z}$  .  $\mathbf{Z}_{\ell}$  ,  $\mathbf{Z}_{\epsilon}$ Este equipo dispone de un sistema de luz de alineación de láser para definir con precisión le

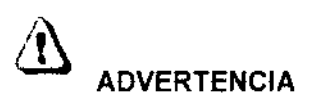

región de exploración del paciente.

#### EL HAZ LÁSER PUEDE PROVOCAR LESIONES OCULARES. -

Indique a todos los pacientes que cierren los ojos antes de ENCENDER las luces de alineación.

- Indique a los pacientes que deben mantener los ojos cerrados hasta que apague (OFF) las luces de alineación.

# & CUIDADO:

EL DETECTOR Y EL DAS ROTAN PARA COLOCAR LAS LUCES DE ALINEACIÓN EN LOS PUERTOS LÁSER. -

Mantenga las manos lejos de la apertura del estativo. - Asegúrese de que las cubiertas laterales del estativo están en su lugar.

# $\mathbb{A}$

CVIDADO:

El uso de controles o ajustes, o la realización de procedimientos distintos a los especificados pueden provocar una exposición a la radiación peligrosa.

• El indicador del panel de visualización del estativo se ilumina al encender las luces de alineación.

• Se incluyen en el estativo etiquetas de advertencia sobre seguridad láser, según lo descrito en la sección Símbolos y etiquetas de advertencia

# Seguridad contra ondas de radio

'No utilice los siguientes dispositivos cerca del equipo:

El uso de estos dispositivos cerca del equipo puede hacerlo funcionar fuera de las especificaciones publicadas.

Aparatos que no deben utilizarse cerca de este equipo

Dispositivos que transmiten ondas de radio, tales como:-

~Eduardo: Dominyo: Pultichest

Micucci<del>-</del> Marianà Aebdé , na SiA hoare Arge

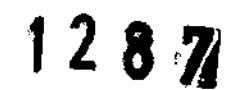

- 1. teléfonos celulares,
	- 2. transceptores,
- 3. -transmisores de radio móviles,
- 4. -juguetes por control remoto, etc.
- 5. Manténgalos apagados si están cerca de este equipo. --------------------------------'

AVISO:

T

. Las exploraciones de CT pueden causar interferencias con dispositivos implantables como marcapasos o neuroestimuladores y pueden hacer que se produzcan cambios en el funcionamiento del dispositivo. Póngase en contacto con el servicio de asistencia técnica o con la línea directa de tención al cliente del fabricante de dispositivos implantables antes de realizar la exploración. Las instrucciones y advertencias del operador proporcionadas por el fabricante de dispositivos implantables pueden proporcionarle más ayuda.

## 3.11. Las precauciones que deban adoptarse en caso de cambios del funcionamiento del producto médico;

## Precauciones:

Tome todas las precauciones necesarias para proteger al personal que se encarga de la recuperación o destrucción de los conjuntos de tubos de rayos X, y en particular de los peligros que conlleva el plomo.

Se debe informar a este personal sobre el peligro existente y sobre la necesidad de respetar las medidas de seguridad.

3.12. Las precauciones que deban adoptarse en lo que respecta a la exposición, en condiciones ambientales razonablemente previsibles, a campos magnéticos, a influencias eléctricas externas, a descargas electrostáticas, a la presión o a variaciones de presión, a la aceleración a fuentes térmicas de ignición, entre otras;

Rendimiento de la EMC (Compatibilidad electromagnetica)

 $M_1$ dd Cei Marian

# 1287, <sup>41</sup>

 $\sim$   $\sim$   $^{\circ}$ 

Este sistema de TC puede causar interferencias electromagnéticas con otros equipos, por el aire o por los cables de conexión. El término EMC (Compatibilidad electromagnética) designa la capacidad que tiene el equipo para limitar la influencia electromagnética de otros equipos y no afectar a aquellos que emiten una radiación electromagnética similar. Este producto está diseñado para cumplir las normas del grupo 1 EN60601-1-2: Edición 2(2001) [IEC60601-1-2: Edición 2 (2001)1, Clase A, en la legislación sobre compatibilidad electromagnética. En cuanto al rendimiento de la EMC, a este producto se le aplica el valor límite de 12 dB de relajación de interferencia electromagnética en sistemas médicos de instalación permanente usados en un área protegida por plomo. El sistema BRIVO CT tiene niveles inferiores a los establecidos en la declaración sobre las emisiones y la inmunidad electromagnéticas (Vea más abajo la tabla 14-1 y la tabla 14-2 del manual del operador)

#### Medidas contra problemas relativos a la EMC

Los problemas relativos a la EMC son generalmente difíciles de resolver. Puede suponer un gasto y una cantidad de tiempo considerables.

### Medidas de precaución generales

Modos de reducir la interferencia electromagnética con otros equipos:

,. Colocar los demás equiPos lejos del sistema.

- Cambiar el ángulo de posición o de instalación relativo entre el sistema y otros equipos .
- Cambiar la posición de la toma de los cables de alimentación o la conexión de los cables de señal de otros equipos.
- Cambiar la trayectoria de los cables de alimentación de otros equipos.
- Entorno electromagnético especificado en la tabla14- 3 y la tabla 14-4.

in Teuco

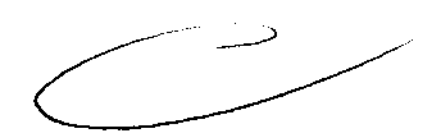

ardo Dorti

**1287,** 

...... ' ""~. '-~

','~~\ 42--" ':~

# **Mantenimiento y limpieza**

- Para garantizar un funcionamiento seguro y fiable del equipo, el sitio se debe preparar conforme a los requisitos de GE Medical Systems, tal como se especifica en el Manual de preinstalación.
- El sistema no contiene partes que el usuario pueda reparar. El personal técnico cualificado debe instalar, realizar el mantenimiento y reparar el equipo conforme a los procedimientos establecidos en los manuales de mantenimiento del producto.
- El sistema no se debe modificar total ni parcialmente de ninguna forma sin el consentimiento previo por escrito de GE Medical Systems.
- Mantenga limpio el equipo. Retire los fluidos corporales y/o los derrames de IV para evitar riesgos sanitarios o desperfectos en las partes internas. Limpie el equipo con cualquiera de los siguientes agentes de limpieza aprobados:
- Agua tibia y jabón o un antiséptico suave
- Lejía común de uso doméstico, diluida a razón de 10:1
- Sani-cloth HB
- Perasafe
- Incidin Plus
- TriGene
- Limpie los componentes eléctricos en seco.
- No limpie los conectores de los cables del inyector, etc. Si necesita limpiarlos, póngase en contacto con el servicio técnico de GE.
- El mantenimiento programado se debe llevar a cabo de manera regular para garantizar el funcionamiento seguro del equipo.
- Para obtener más información sobre el mantenimiento del sistema por parte del usuario y las pruebas de rendimiento, consulte la información relacionada con el mantenimiento y la calibración en el Manual de referencia técnica.

# **Limpieza del equipo (peligro biológico)**

# PRECAUCiÓN

Procedimiento para agentes patógenos contenidos en la sangre. Antes de reparar cualquier equipo o enviarlo a GE Medical Systems, se deben cumplir los siguientes criterios:

- El equipo utilizado en un entorno clinico debe estar limpio y sin rastro de sangre u otras sustancias infecciosas.
- Los clientes son responsables de la higiene del equipo. El procedimiento de limpieza del equipo sugerido por el servicio técnico para eliminar fluidos o materia oculta en áreas accesibles o en el interior del equipo es el siguiente:
- Vista equipo de protección personal.
- Utilice guantes de nitrilo adecuados.
- Antes de limpiar, localice las esquinas afiladas o los objetos que puedan cortar los guantes. Si los guantes se rasgan, quíteselos, lávese las manos cuidadosamente y póngase guantes nuevos.
- Utilice un paño o toallas de papel junto con el limpiador y tenga cuidado de no salpicar.
- Desinfecte la zona con lejía común diluida en una proporción de 10: 1 o utilice uno de los productos de limpieza aprobados que figuran en la sección Mantenimiento y limpieza. Limpie cualquier herramienta que entre en contacto con fluidos corporales.
- Dado que los virus necesitan humedad para permanecer activos, seque toda la zona.

٦ Mariana Micucci - Appderada اللائح ومطبوبها وبتنبأ

rg, Egualdo, Denmyd i kimfrifod V"'\_..J,~,,- . \_\_ ... *".\_J* 

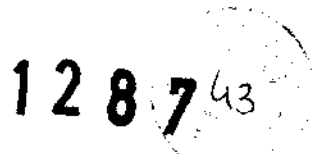

- Cuando esté seguro de que la zona está limpia y seca, coloque los materiales de limpieza en una bolsa roja de peligro biológico.
- Al quitarse los guantes, déles la vuelta de adentro hacia afuera y póngalos en la bolsa de plástico de peligro biológico. Selle la bolsa y désela al personal apropiado para que la deseche.

3.13. Información suficiente sobre el medicamento o los medicamentos que el producto médico de que trate esté destinado a administrar, incluida cualquier restricción en la elección de sustancias que se puedan suministrar;

# NO APLICA

3.14. Las precauciones que deban adoptarse si un producto médico presenta un riesgo no habitual específico asociado a su eliminación;

# Asuntos ambientales

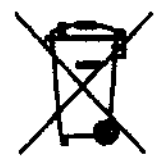

Este símbolo indica que los desechos de equipamiento eléctrico y electrónico no deben eliminarse como residuos municipales no clasificados y deben recogerse de forma separada. Póngase en contacto con el representante local del fabricante para obtener más información sobre la forma de desechar el equipo.

## Explicación de la etiqueta de control de contaminación

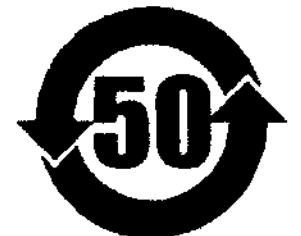

Este símbolo indica que el producto contiene materiales peligrosos que superan los límites establecidos por la normativa de China SJ/ T11363-2006 sobre los requisitos para los límites de concentración de determinadas sustancias peligrosas en productos de información electrónicos.

arian<u>a.</u> Micucci  $\widehat{\mathsf{p}}$ ode $\widehat{\mathsf{c}}$  $\mathcal{L}^{\text{max}}_{\text{max}}$  is the component of  $\mathcal{L}^{\text{max}}_{\text{max}}$ 

"'------

<sub>na Estado Damago Peminias</sub>

 $\mathbb{E} \left( \mathcal{H} \right)$ El número que aparece en el símbolo es el período de uso sin dañar el medioambiente (EFUR), que indica el periodo durante el que las sustancias tóxicas o peligrosas que contienen los productos de información electrónicos no se liberarán ni mutarán bajo condiciones operativas normales, por lo que el uso de dichos productos de información electrónicos no producirá 'contaminación grave en el medioambiente, lesiones fisicas personales ni daños en ningún bien. La unidad del período es el "Año".

Para que se mantenga el EFUP declarado, el producto debe usarse de un modo normal de acuerdo con las instrucciones y las condiciones medioambientales que se definen en el manual del producto; los calendarios del mantenimiento periódico especificados en los procedimientos de mantenimiento del producto deben cumplirse de un modo estricto.

Este producto incluye dispositivos que pueden contener mercurio, el cual debe reciclarse o desecharse siguiendo las leyes locales, estatales o nacionales. (Dentro del sistema, las lámparas de retroiluminación de la pantalla del monitor contienen mercurio).

El colimador de rayos X contiene los siguientes materiales potencialmente peligrosos:

Plomo: Las sales de plomo son tóxicas y su ingestión puede causar serios problemas. La manipulación o el trabajo con plomo están sujetos a reglamentos. El conjunto de tubos de rayos X contiene los siguientes materiales potencialmente peligrosos:

Plomo: Las sales de plomo son tóxicas y su ingestión puede causar serios problemas. La manipulación o el trabajo con plomo están sujetos a reglamentos.

Aceite: Los aceites minerales Univolt 54 y Crosstrans 206 no son tóxicos, pero debe atenderse a los reglamentos ambientales predominantes al desecharlos. Por ejemplo, se prohíbe el desecho de estos aceites en aguas servidas o sistemas de aguas residuales o en medios naturales.

La oficina de servicios local de GEHC le aconsejará la mejor manera de desechar las partes en su zona.

Las partes del conjunto de tubos de rayos X por desechar deben enviarse a la red de GEMS y se desechará en un centro de rec/c/adJe de GEHC.

& ADVERTENCIA: No deseche ninguna parte del conjunto de tubos de rayos X con desechos industriales o domésticos.

& ADVERTENCIA: Toda parte dañada del conjunto de tubos de rayos X no debe enviarse por servicio postal.

Mariana.. Minungi<br>- the patricides<br>- the result for the control of the control of the control of the control of the control of the control of the

/:"r()dcr~ ::::'\_-:C¡

1 2 8  $7^{*}$ 

.. ,/~-.:~-:~~

rt: Pous da Derwica, Tuttistie<del>r</del>, ~ R,-~~ -',~ ,:'v • . *'.JJ* 

# **1287**

3.15. Los medicamentos incluidos en el producto médico como parte integrante del mismo, conforme al ítem 7.3. Del Anexo de la Resolución GMC N° 72/98 que dispone sobre los Requisitos Esenciales de Seguridad y Eficacia de los productos médicos;

# **NO APLICA**

'3.16. El grado de precisión atribuido a los productos médicos de medición.

# **NO APLICA**

 $\bullet - \cdot$ Maria<u>na</u> Micucci Arod Doga '\ - ~o:,~~~,~~,

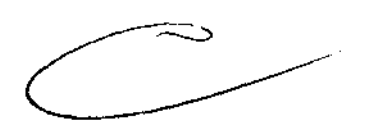

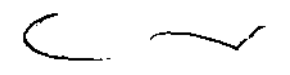

ng Sauardo Domingo Pemfinita.<br>Ngjarje

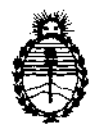

"2013 - AÑO DEL BICENTENARIO DE LA ASAMBLEA GENERAL CONSTITUYENTE DE 1813"

Ministerio de Salud Secretaría de Políticas, Regulación e Institutos A.N.M.A.T.

### **ANEXO III**

#### CERTIFICADO

Expediente NO: 1-47-12653/12-7

El Interventor de la Administración Nacional de Medicamentos, Alimentos y Tecnología Médica (ANMAT) certifica que, mediante la Disposición N°  $\ldots$ 1.  $2\ldots$ 8.  $\ldots$ 7, y de acuerdo a lo solicitado por GE Healthcare Argentina S.A. se autorizó la inscripción en el Registro Nacional de Productores y Productos de Tecnología Médica (RPPTM), de un nuevo producto con los siguientes datos identificatorios característicos:

Nombre descriptivo: Sistema de Tomografía Computada

Código de identificación y nombre técnico UMDNS: 13-469 - Sistemas de Exploración por Tomograña Computarizada

Marca: General Electric.

Clase de Riesgo: Clase III

Indicación/es autorizada/s: Generación de imágenes transversales del paciente mediante la reconstrucción computarizada de datos de transmisión de rayos X tomados en ángulos distintos para el examen médico.

Modelo: Brivo CT 385

Condición de expendio: Venta exclusiva a profesionales e instituciones sanitarias Nombre del fabricante: GE Healthcare Japan Corporation

Lugar/es de elaboración: 7-127, Asahigaoka 4-chome, Hino-shi, Tokio 191-8503, Japón.

Nombre del fabricante: GE Hangwei Medical Systems Co. Ltd

Lugar/es de elaboración: No. 2 North Yong Chang Street Beijing Economic -Technological Development Zone, Beijing 100176, China

Se extiende a GE Healthcare Argentina S.A. el Certificado PM-1407-200, en la C· d d d B A' Z 8 FEB 2013 . d . .' '. (5) IU a e uenos Ires, a ................................ , sien o su vigenCia por CinCO años a contar de la fecha de su emisión.

DISPOSICIÓN Nº **12 8 7** 

Dr. OTTO A. ORSINGHER SUB-INTERVENTOR<br>A.N.M.A.T.